DEFENDING WORLD SECURITY

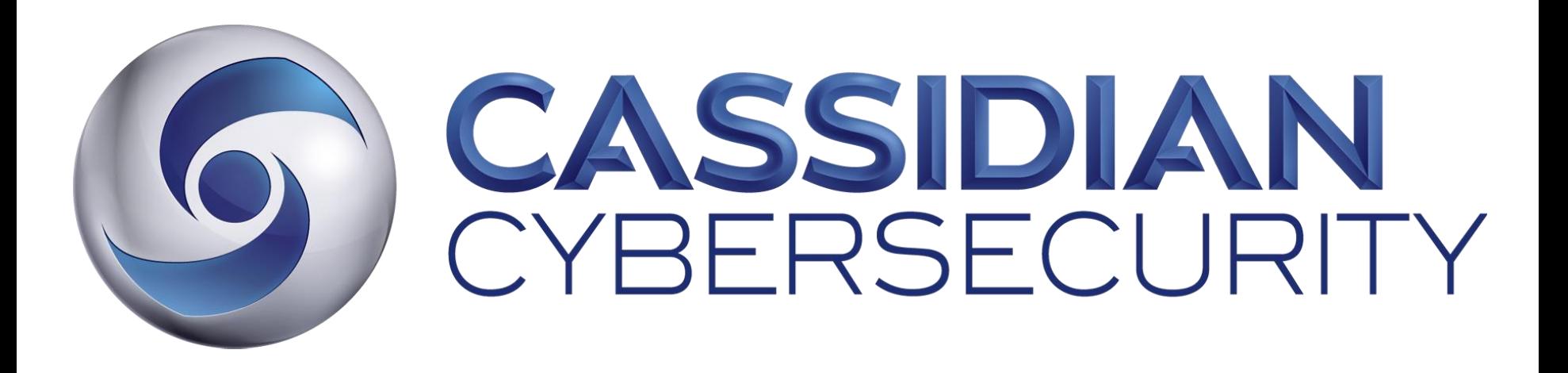

Disass : a new malware analysis framework

Ivan Fontarensky

AN EADS COMPANY

#### Who am I?

- Ivan Fontarensky – @ifontarensky
- Working in CSIRT Team for Cassidian CyberSecurity
	- Incident Response
	- Malware Analysis
- Have been "playing around" with malware analysis
- Contributing on other project : Yara Community

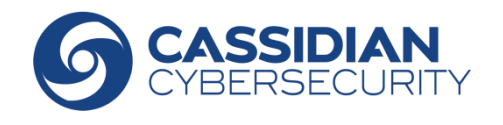

#### Reason why we build Disass ?

- Cassidian CyberSecurity is involved in the "ACDC" European project.
- We found piles of malware during Incident Response – Need to quickly extract valuable information from the malware
- Malware streams received from partners
	- Analysis must be automated
- Malware are evolving fast
	- Building basic analysis scripts is not enough

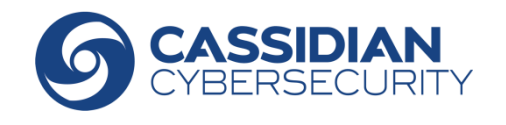

#### What is Disass ?

- Framework to ease reverse automation
- Written in python 2.7
- Licensed under GPL v3
- Disass is based on :
	- Distorm3 (linear disassembly engine) by Gil Dabah
	- pefile by Ero Carrera

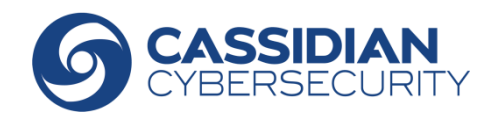

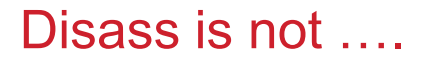

- Disass is not another disassembler
- Disass is not a debugger
- Disass is not an emulator

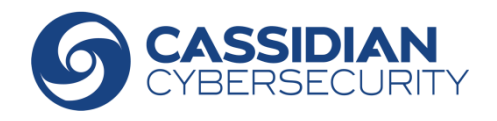

#### Main functionalities

- Automated disassembly engine
	- Human readable automation scripts
	- Interactive shell to help writing automation script
- Evaluate a possible register value
- Follow both branches in case of conditional jump
- Jumping in the middle of opcodes is allowed by Distorm3

### => Resilience to malware evolution

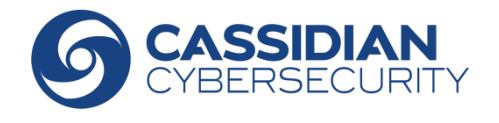

We want to get the Mutex value for this malware :

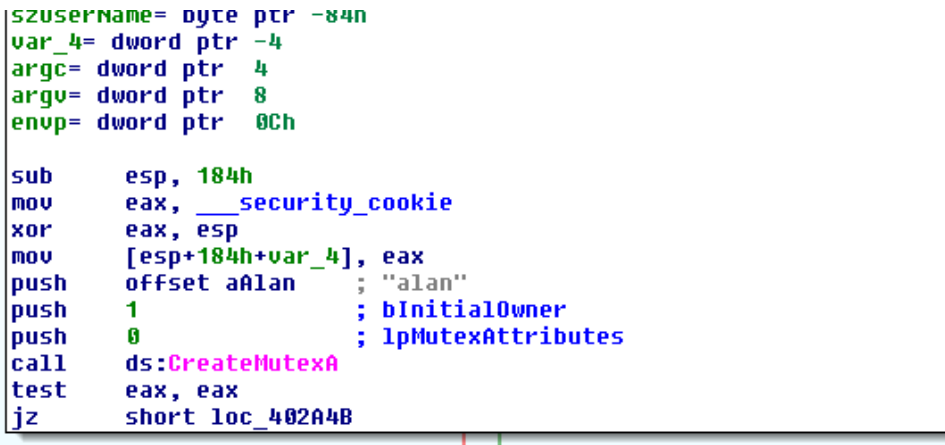

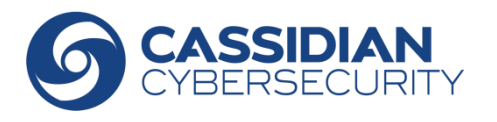

We want to get the Mutex value for this malware : Writing basic python script

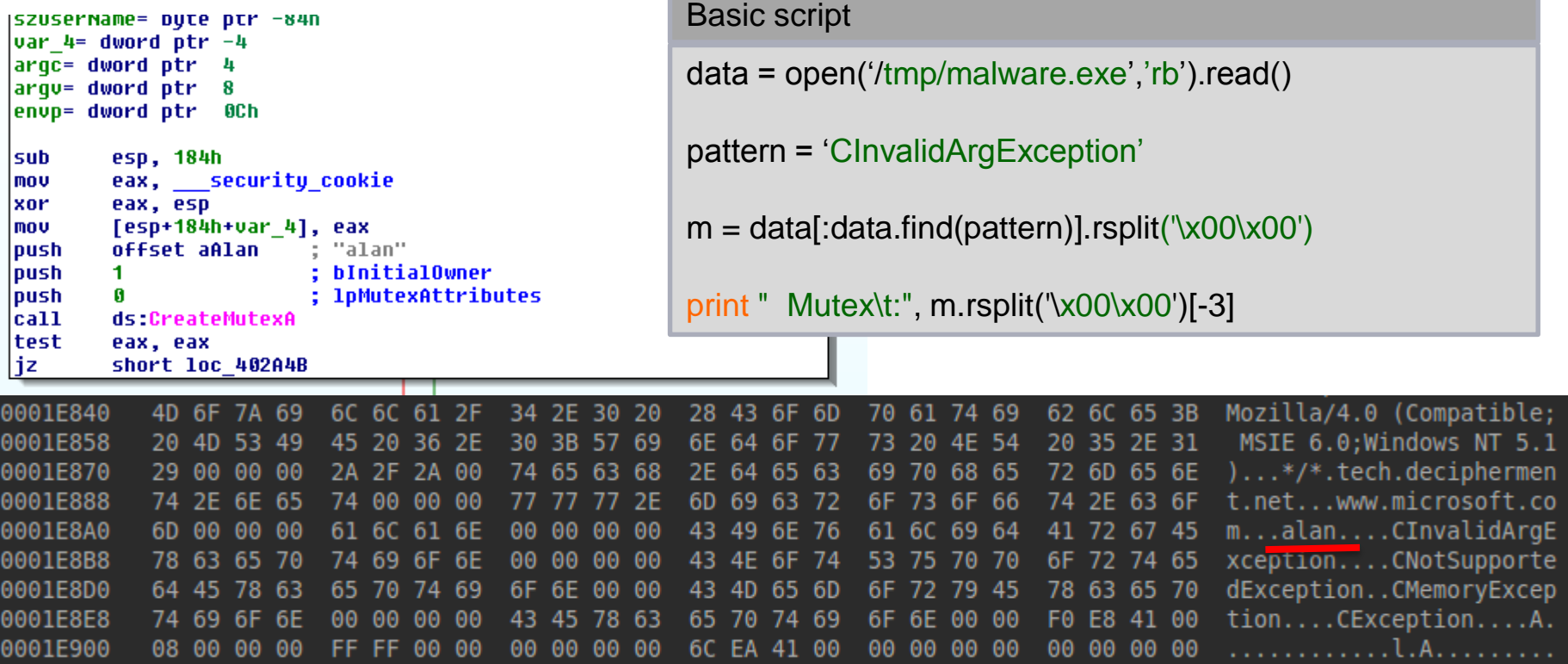

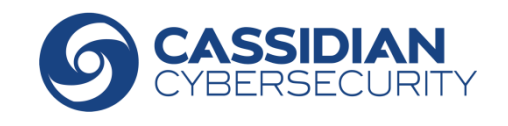

#### Too much hard-coded value

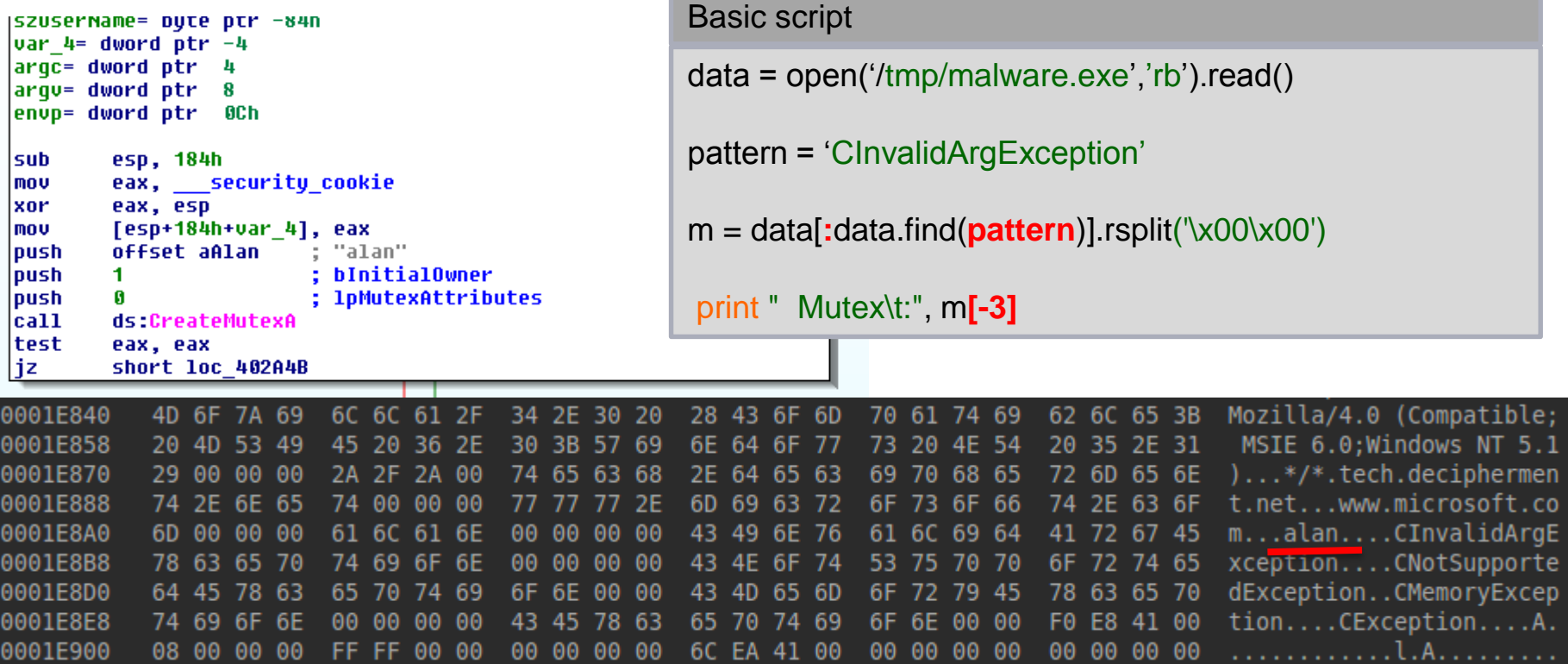

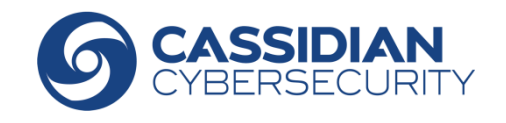

We want to get the Mutex value for this malware :

```
Basic script
SZUSEMNAME= DUTE DTM -84N
var 4= dword ptr -4argc= dword ptr 4
                                                         data = open('/tmp/malware.exe','rb').read()
\text{array} = \text{dword} \text{ptr} \quad 8envp= dword ptr 0Ch
                                                         pattern = 'CInvalidArgException'
sub
        esp, 184h
        eax, security_cookie
mou
xor
        eax, esp
                                                         m = data[:data.find(pattern)].rsplit('\x00\x00')
        [esp+184h+var_4], eax
mov
push
        offset aAlan
                         : "alan"
push
        1.
                         : bInitialOwner
push
        Ø
                         ; 1pMutexAttributes
                                                          print " Mutex\t:", m[-3]
call
        ds:CreateMutexA
test
        eax, eax
iz.
        short loc 402A4B
```
Disass script

```
disass = Disass32(path='/tmp/malware.exe', verbose=False)
```

```
if disass.go_to_next_call('CreateMutexA'):
```
address\_mutex = disass.get\_arguments(3, convention=STDCALL)

print " Mutex\t:", disass.get\_string(address\_mutex)

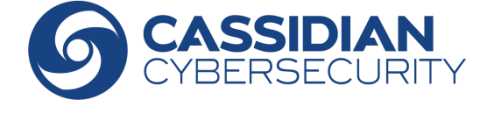

#### We want to jump in Thread

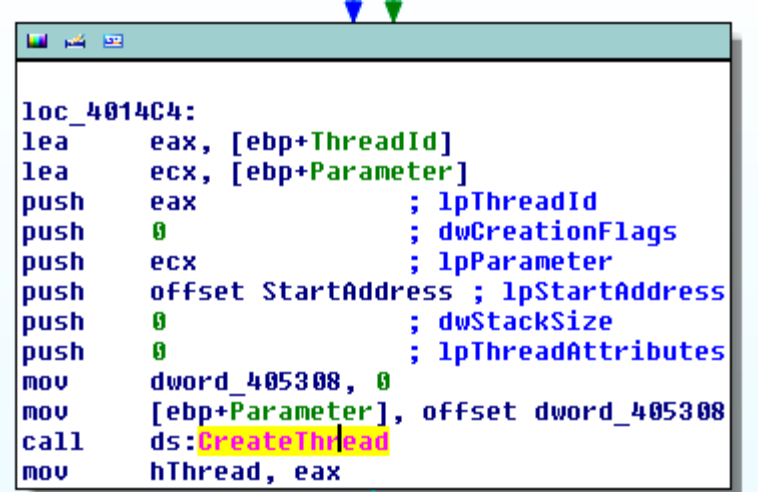

Disass script

```
disass = Disass32(path='/tmp/malware.exe', verbose=False)
```
if disass.go\_to\_next\_call('CreateThread'):

```
startAddress = disass.get_arguments(3)
```

```
disass.set_virtual_position(startAddress)
```
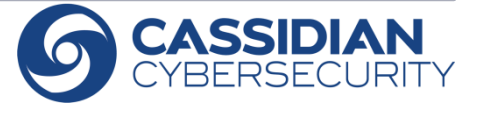

#### We want to get the C&C :

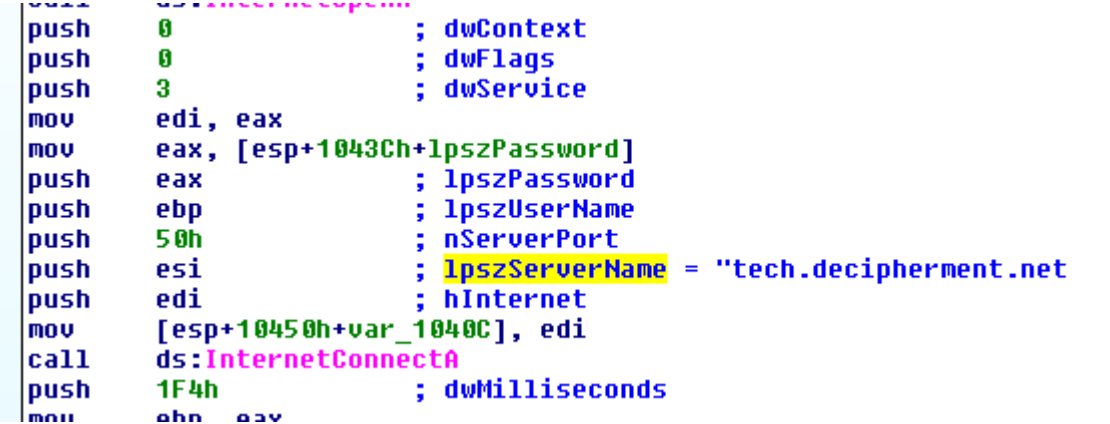

Disass script

if disass.go\_to\_next\_call('InternetConnectA'):

print " CC1\t:", disass.get\_string(disass.get\_arguments(2))

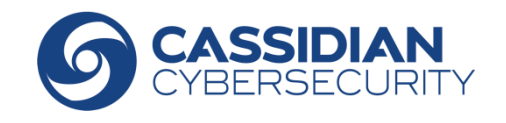

DEFENDING WORLD SECURITY

# Demo

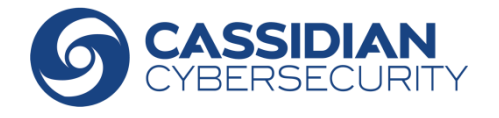

#### Disass scripts vs. malware evolution

- **Set a different C&C**
- **Bugs fixes in malware**
- **New features in malware**
- **Packing**
- **Encryption**

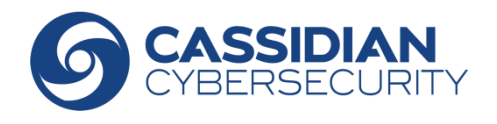

Disass is available here (Alpha release):

Disass support PE32 on x86

## <http://bitbucket.cassidiancybersecurity.com/disass>

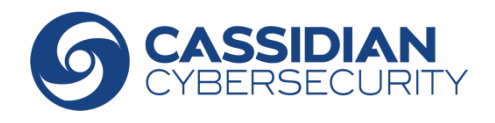

DEFENDING WORLD SECURITY

# Questions?

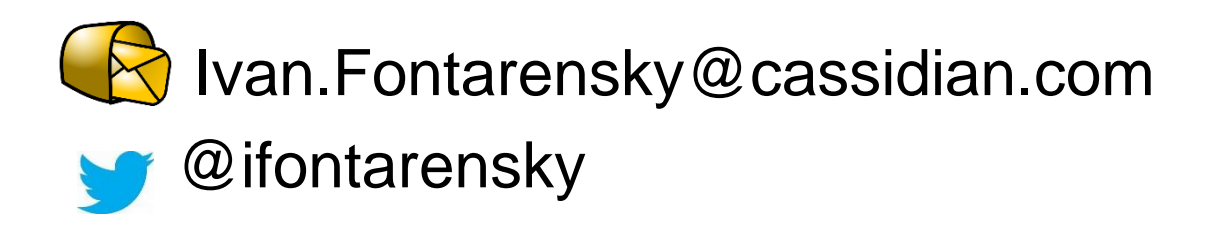

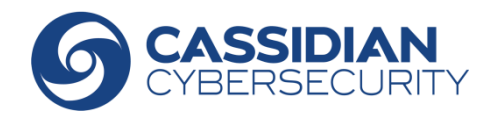

© 2012 CASSIDIAN CYBERSECURITY - All rights reserved

Distorm support Intel x86 8bit 16bit 32bit and 64bit

Elfesteem to manage ELF format

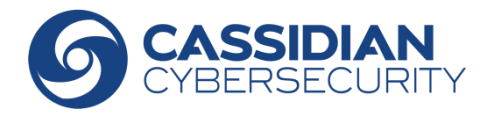